### PGP – warum, was und wie?

- Ziele: unsere und die der Bullen
- Knappe Theorie
- Verschlüsseln
- Signaturen
- Das Web of Trust
- Praktikalitäten
- Praxis

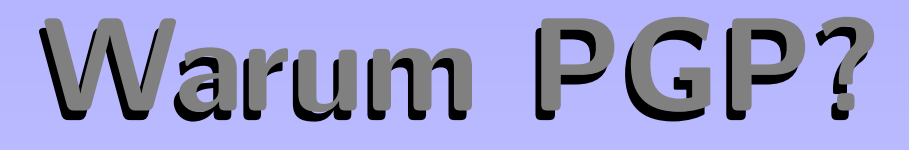

Auswertung von E-Mails ist ein Routineverfahren bei Polizei und Geheimdiensten.

- Viele Wege führen zur Mail.
- PGP ist ein offener, interoperabler Standard.
- PGP ist relativ einfach verständliche Krypto.

Mails verschlüsseln ist praktische Solidarität.

Wo wird Netzverkehr abgehört?

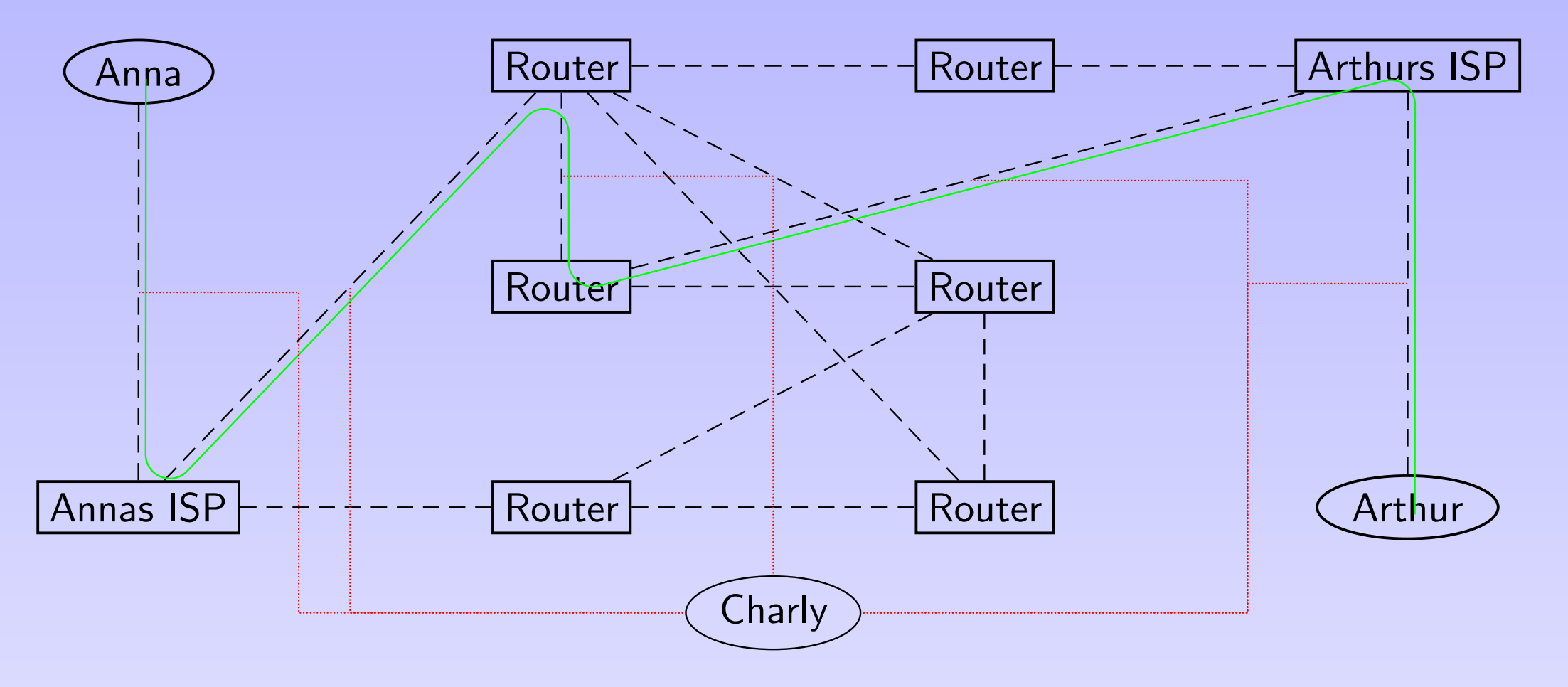

"<br>" Bedarfsträger" haben an fast jeder Stelle Zugriff auf im Netz transportierte Daten.

# Symmetrische Verschlüsselung

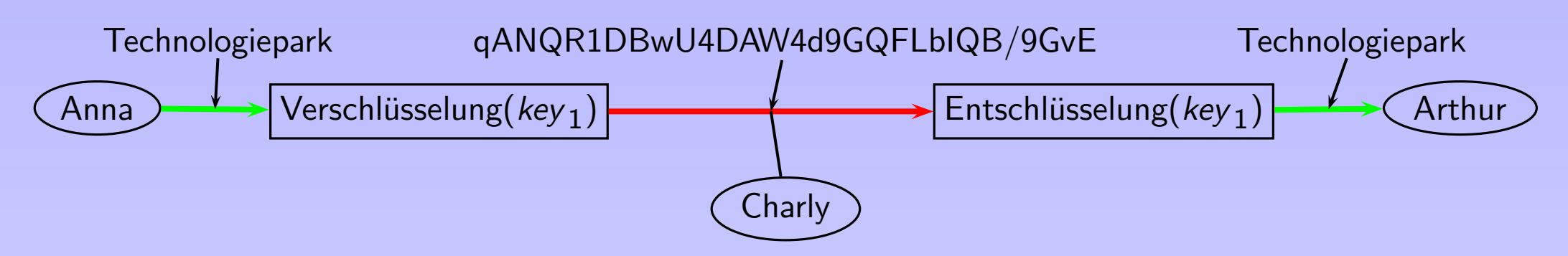

#### Probleme:

- 1. Ubermittlung des Schlüssels
- 2. Wer verschlüsseln kann, kann auch entschlüsseln
- 3. Gute Wahl der Verschlüsselungsfunktion
- 4. Sicherheit der Leitungen zwischen Anna und der Verschlüsselung bzw. zwischen der Entschlüsselung und Arthur

# Asymmetrische Verschlüsselung

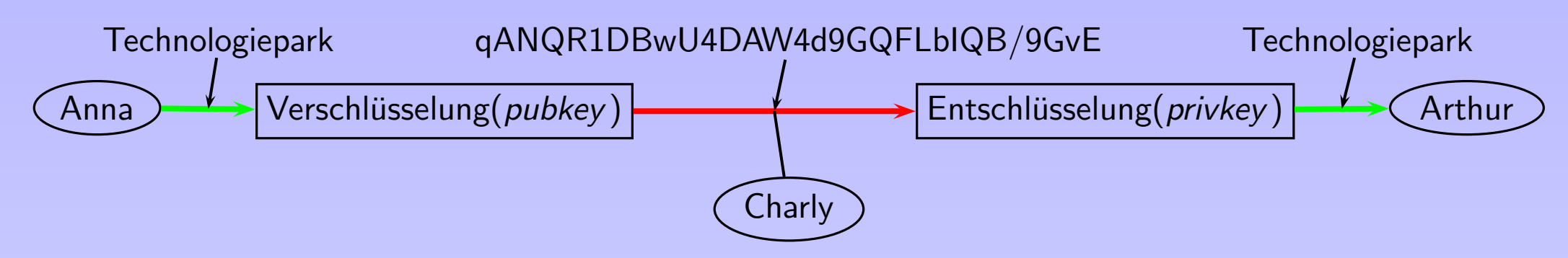

(Gute) Metapher: Briefkästen

Probleme:

- 1. Sicherheit des Schlüssels
- 2. Sicherheit bis zum Verschlüsseln (, "<br>" Staatstrojaner")
- 3. "Vertauschen der Namenschilder"

## Man in the middle

Wenn Charly Anna vortäuscht, Arthur zu sein und umgekehrt Arthur, er, Charly, sei Anna, kann Charly mitlesen:

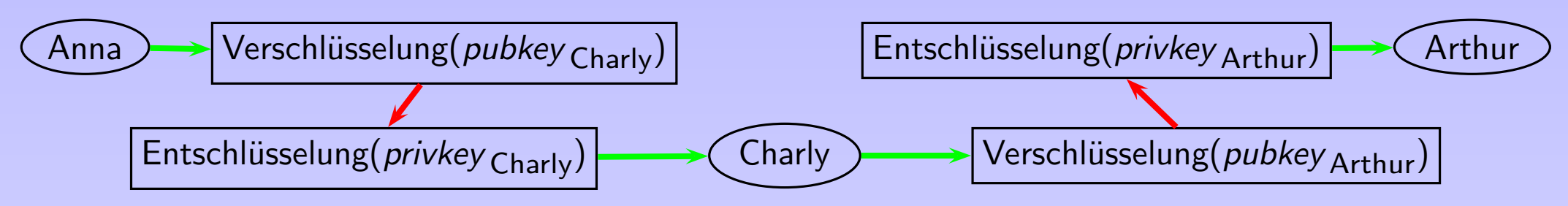

#### Man-in-the-middle attack

Krypto ohne Schlüsselverifikation stinkt.

- In euren Browsern sind die öffentlichen Schlüssel von Firmen (z.B. verisign) enthalten.
- In den neuen Personalausweisen sind Schlüssel, die vom Innenministerium unterschrieben werden.

### Das Web of Trust

- Leute signieren die öffentlichen Schlüssel anderer Leute und bestätigen damit ihre Authentizität
- Leute vertrauen anderen Leuten, dass diese wirklich nur das signieren, was sie geprüft haben

Hier kann Charlie Bobs Schlüssel vertrauen, weil er Alices Unterschrift trägt und Charlie Alice vertraut.

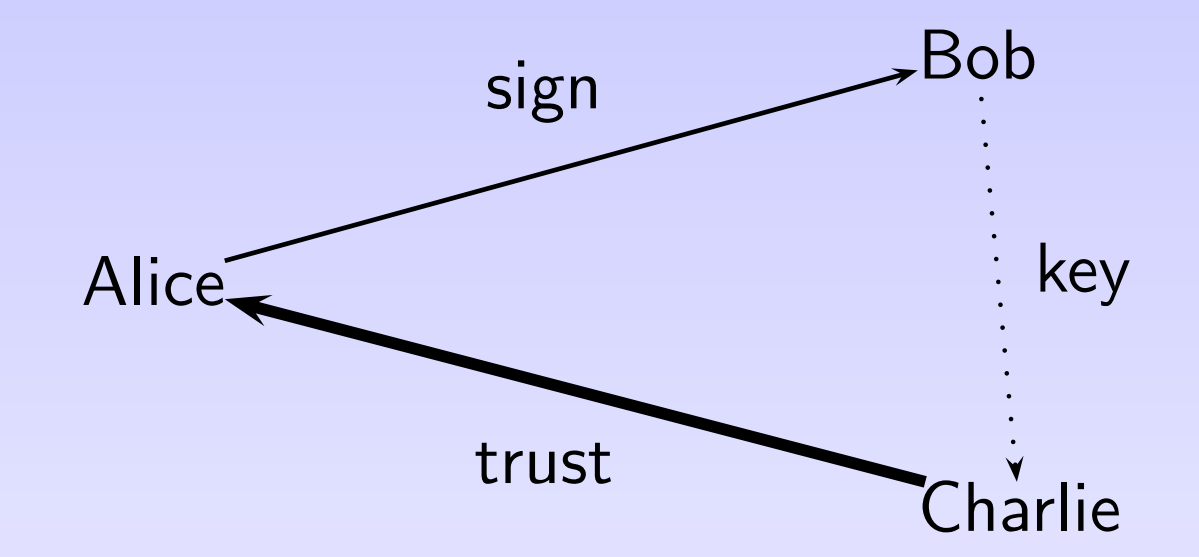

### Für die RH

Zentrales Problem des WoT: Die Unterschriften müssen öffentlich sein, und damit kann jedeR einen sozialen Graph malen ( " wer hat mit wem zu tun?").

In der RH deshalb: Es gibt (derzeit) einen Schlüssel, der alle Organisations-Schlüssel unterschreibt. Also:

- 1. Ihr holt den Fingerprint des Datenschutzgruppen-Schlüssels aus der RHZ.
- 2. Ihr holt den Schlüssel von datenschutzgruppe@rote-hilfe.de vom Keyserver.
- 3. Ihr verifiziert den Schlüssel und stellt *danach* das Vertrauen auf dem Schlüssel auf  $"$ voll".

#### Schlüsselwechsel

Manchmal will mensch einen neuen Schlüssel haben:

- Leute, die den Schlüssel haben, werden unheimlich
- Mensch will einen längeren Schlüssel
- Mensch will beschränken, wie viel verschlüsseltes Material es zu einem Schlüssel gibt

Wenn Leute ständig Schlüssel wechseln und die anderen die einfach importieren, haben MITM leichtes Spiel.

Deshalb: Macht ein Transition Statement und schickt es an alle@.

Näheres: http://datenschmutz/gc/html/sicherumziehen.html.

# PGP/MIME

Noch eine wichtige Kleinigkeit:

- In den alten Zeiten gab es keine Anhänge und keine deutschen Sonderzeichen.
- Heute gibts das, und es funktioniert nicht gescheit, wenn ihr nicht PGP/MIME auswählt. Alte Enigmails haben das eher schwer gemacht.

Heute: (Rechtsklick auf Mailbox)  $\rightarrow$  Properties, OpenPGP Security, Use PGP/MIME by default.

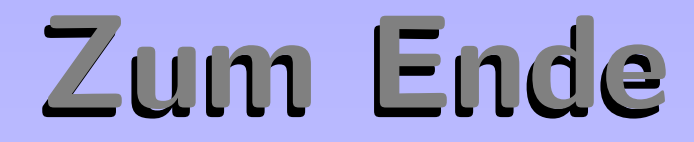

# https://www.datenschmutz.de